## Revisions Crosswalk (Form 276-16) Final Cost Report

Note: In Changes to the Application column, the quoted words are what are to be entered.

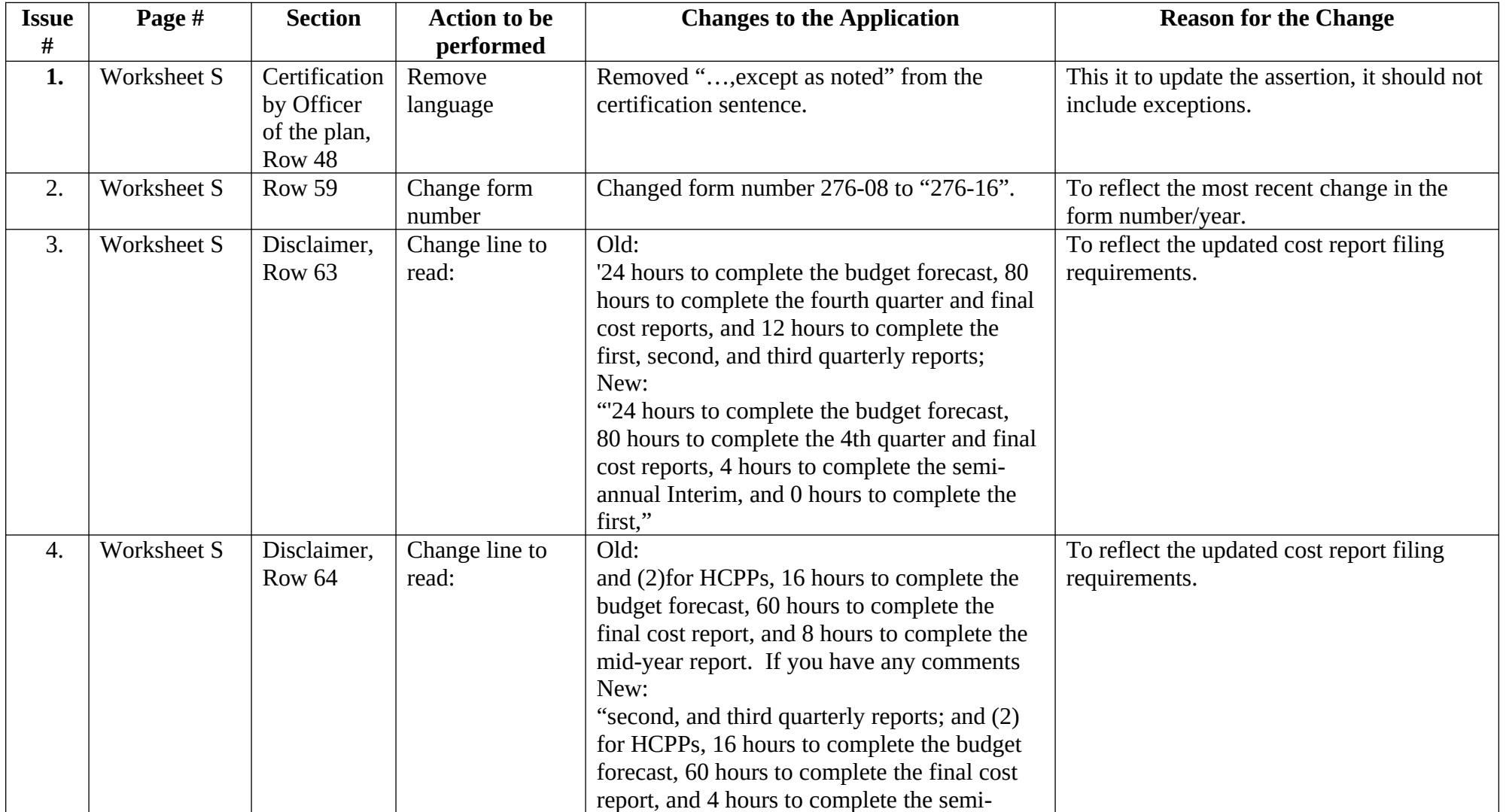

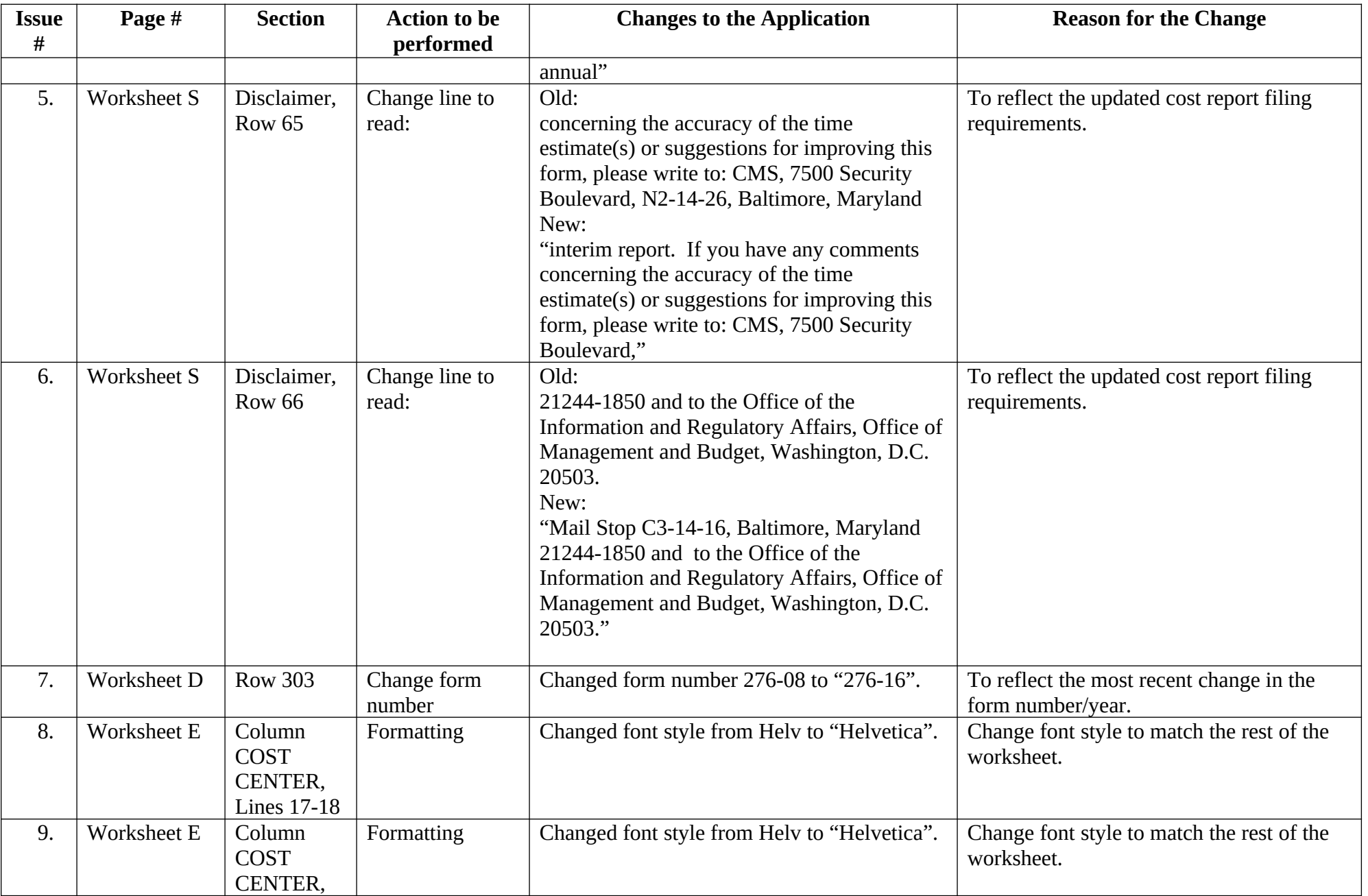

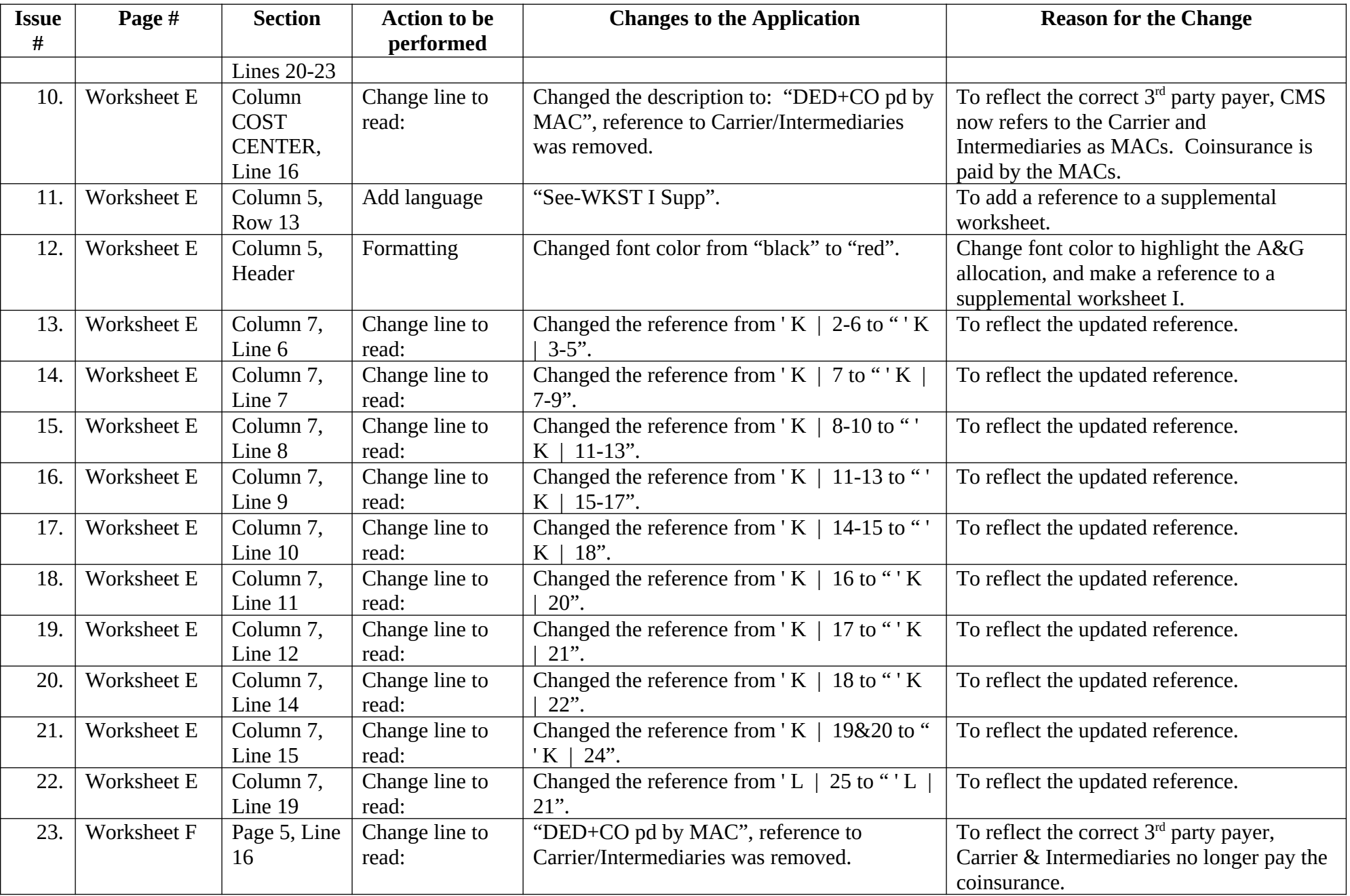

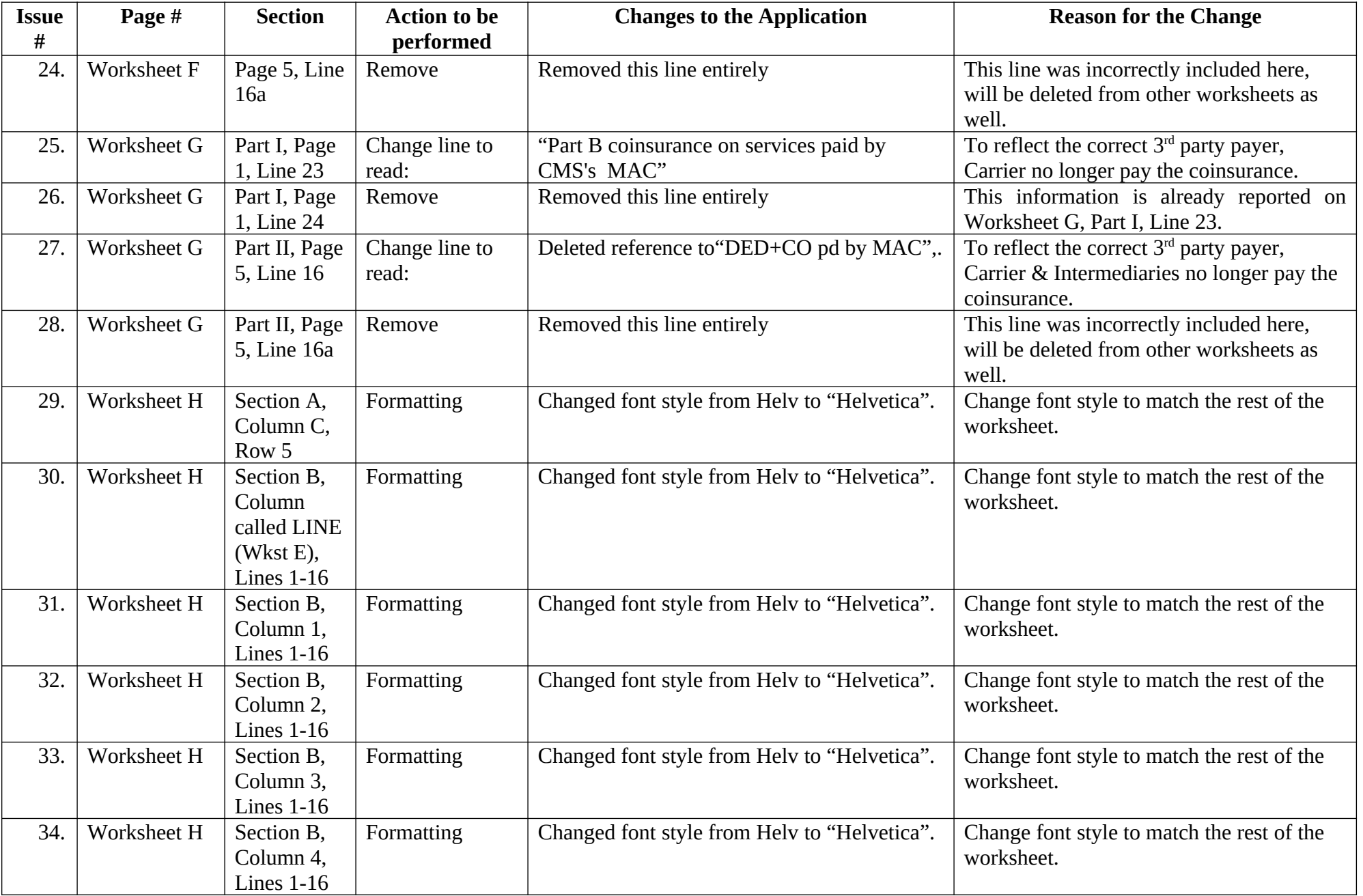

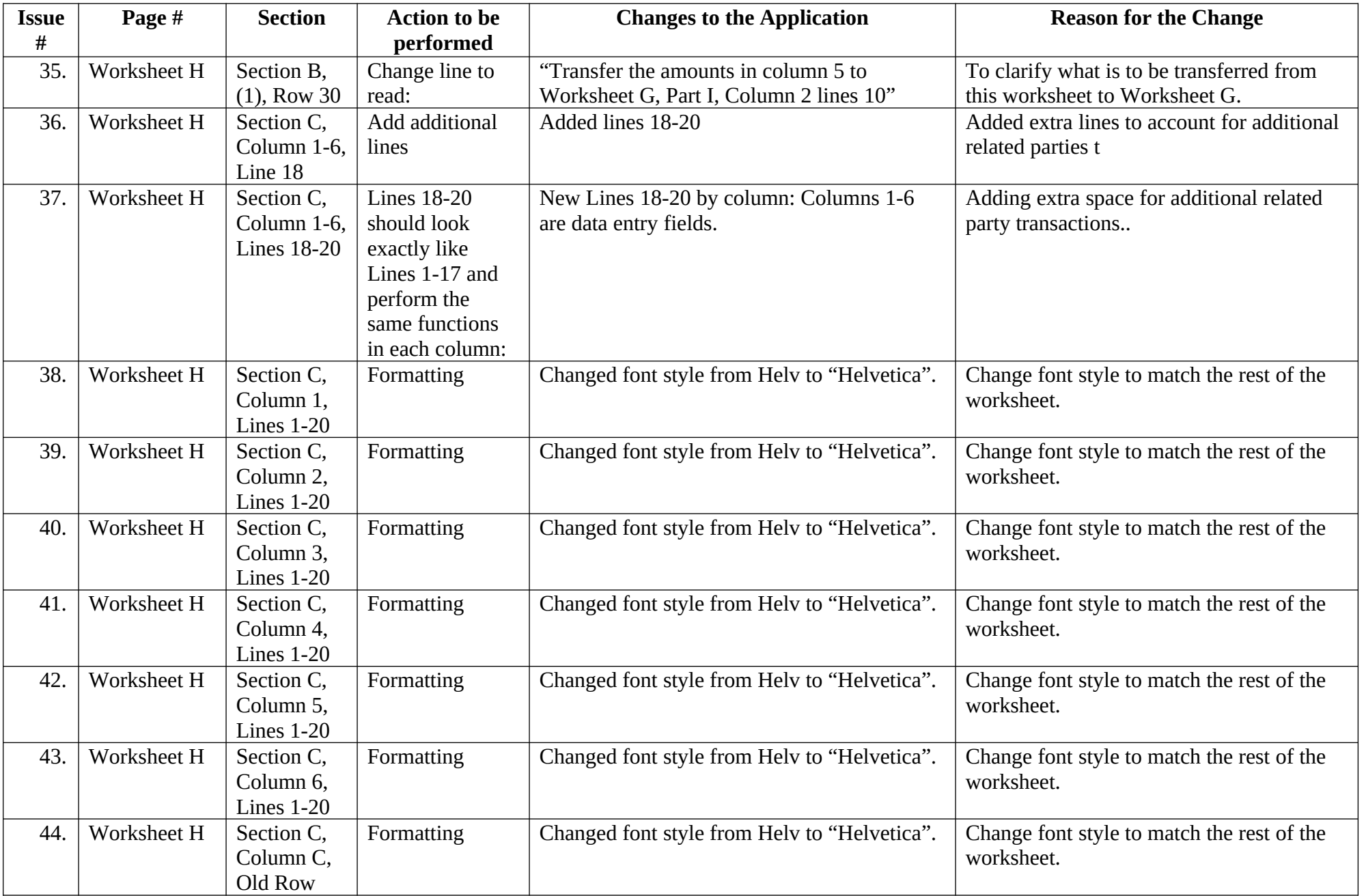

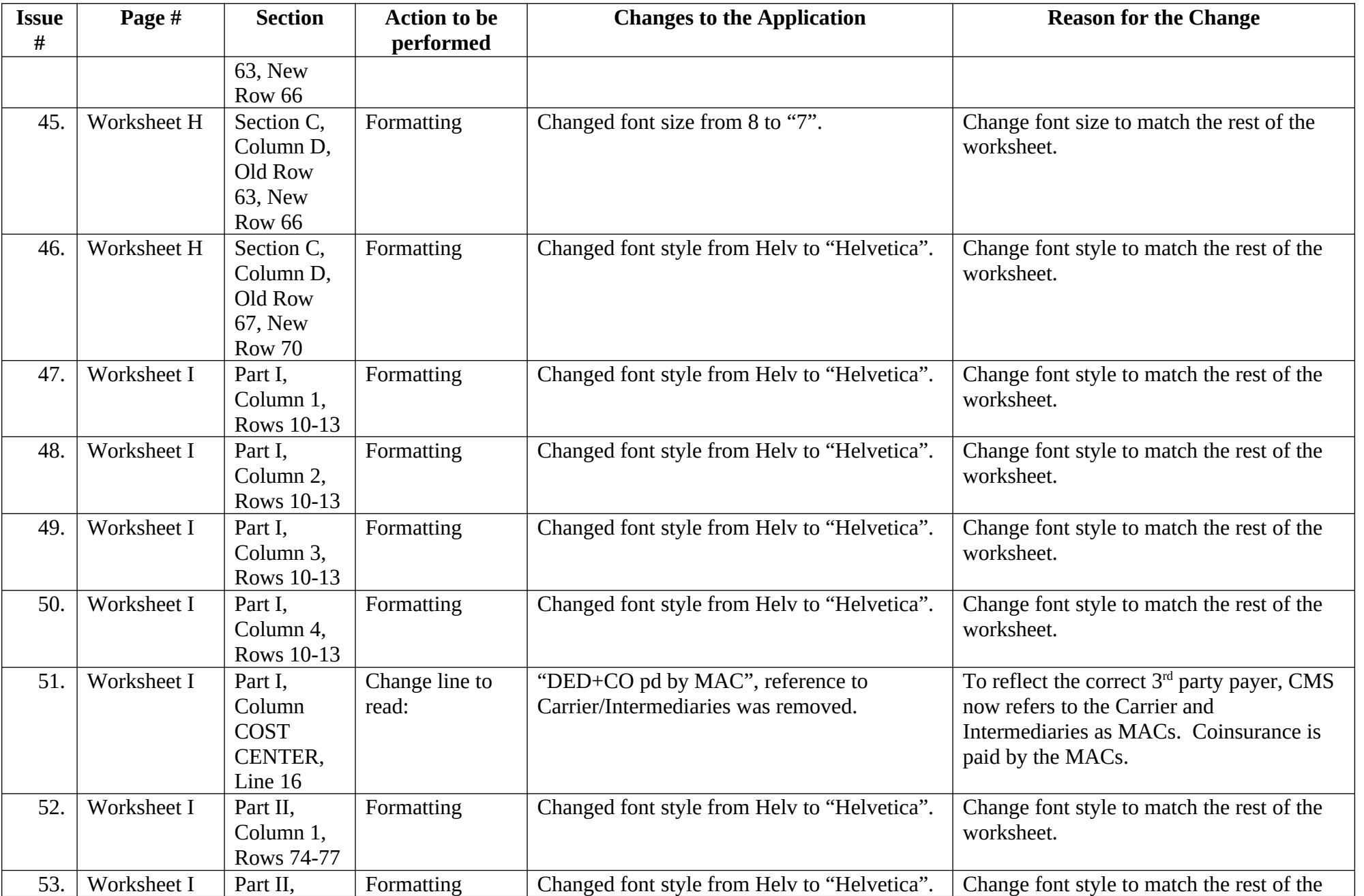

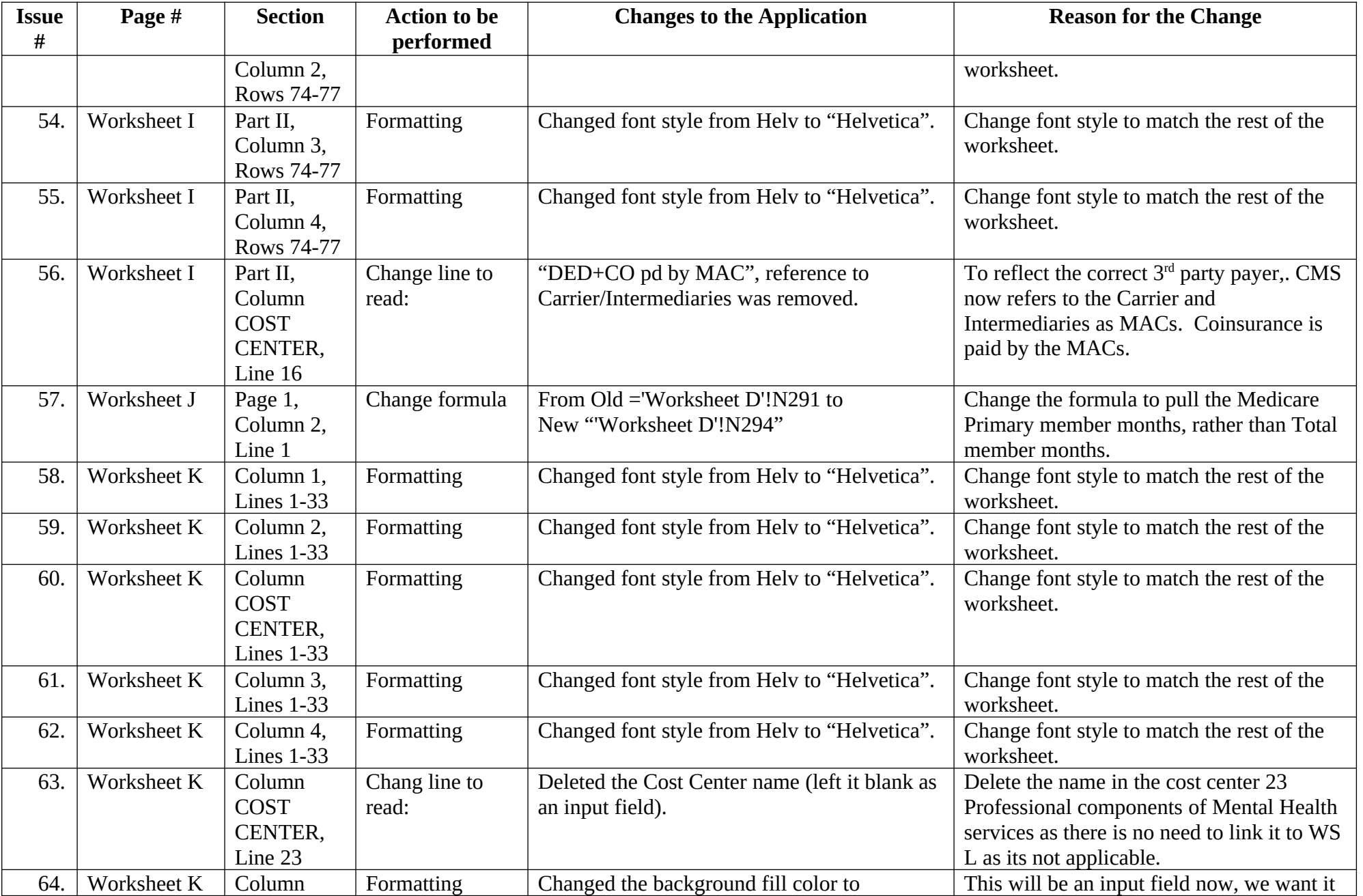

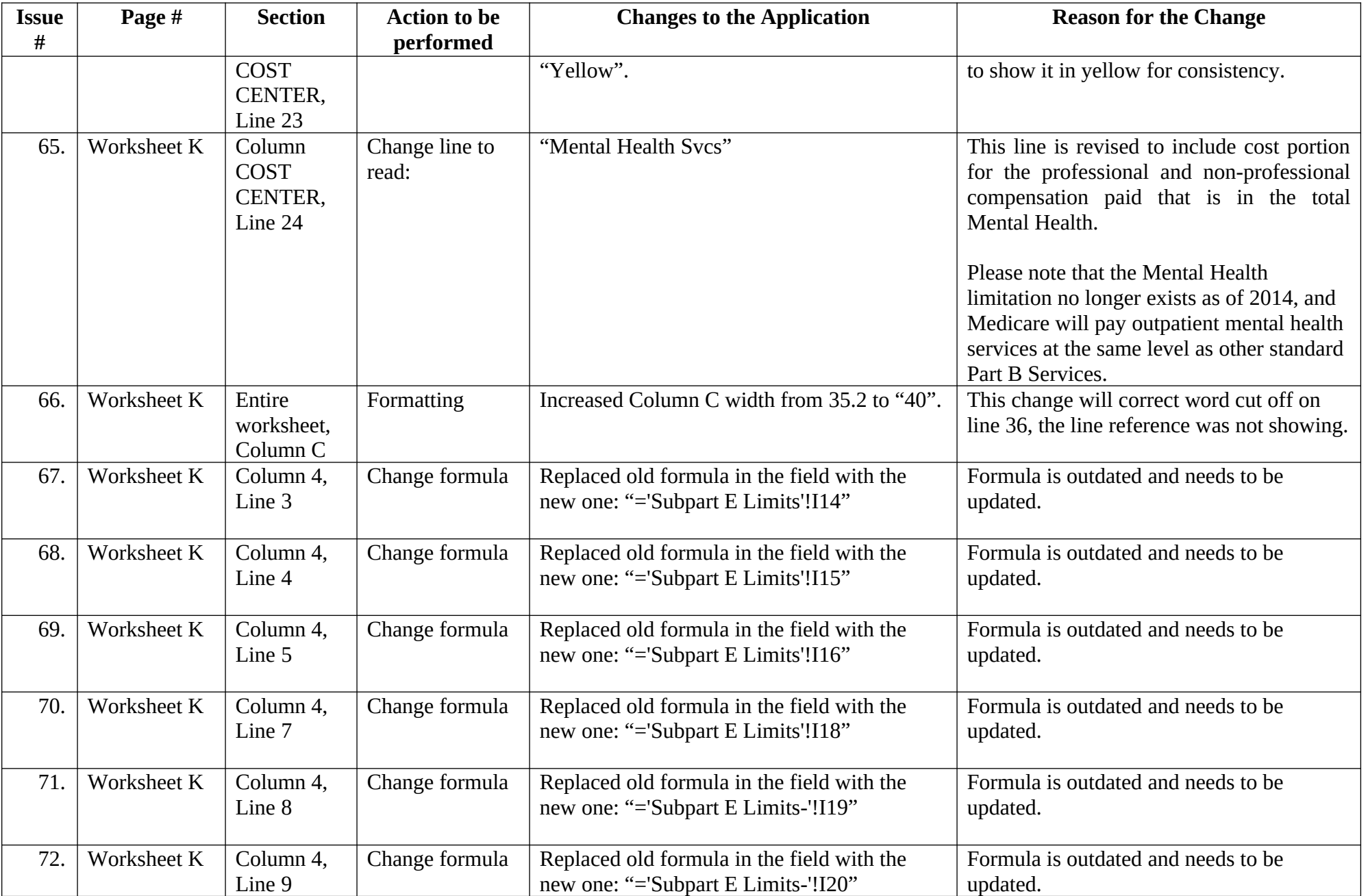

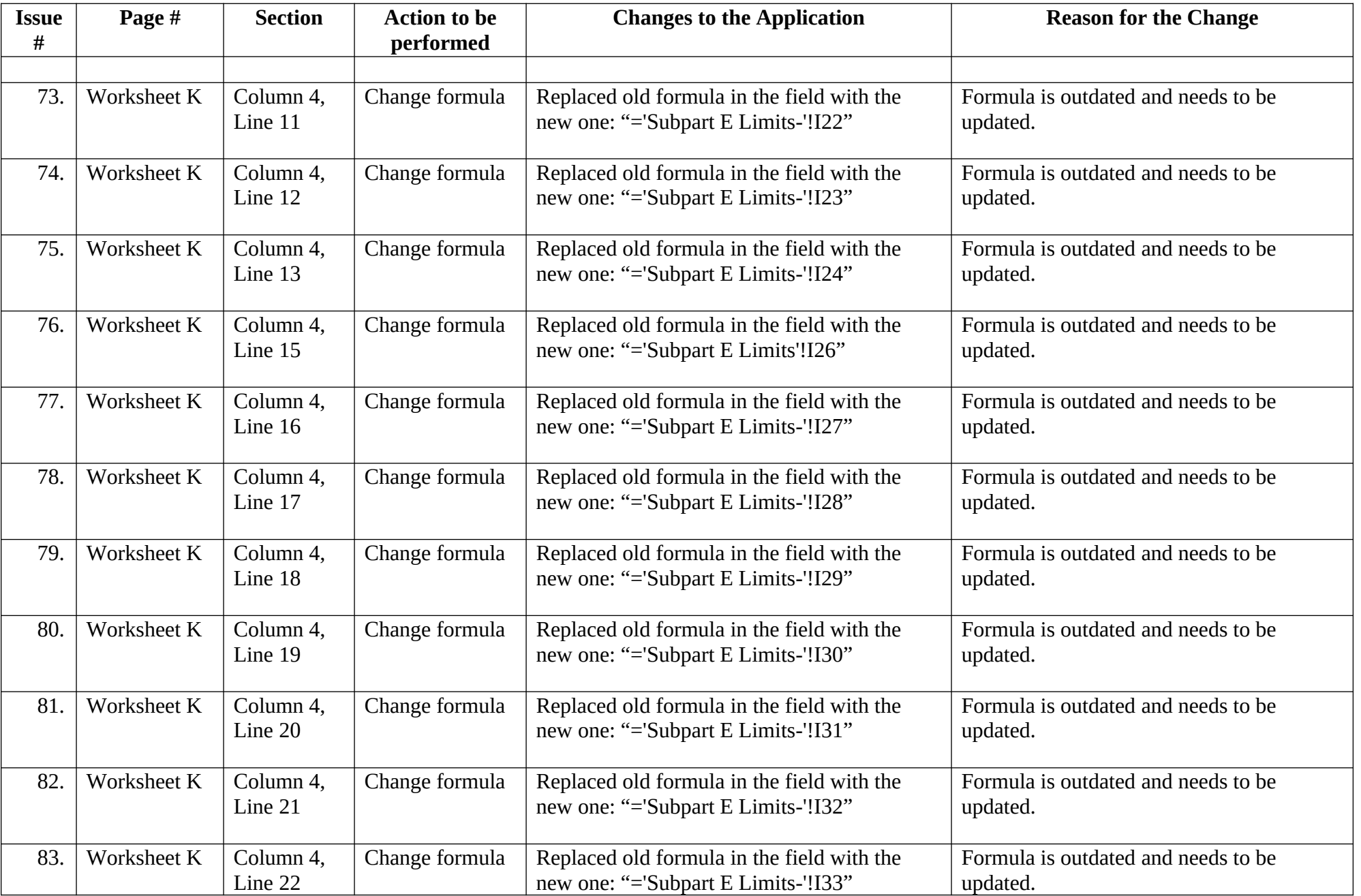

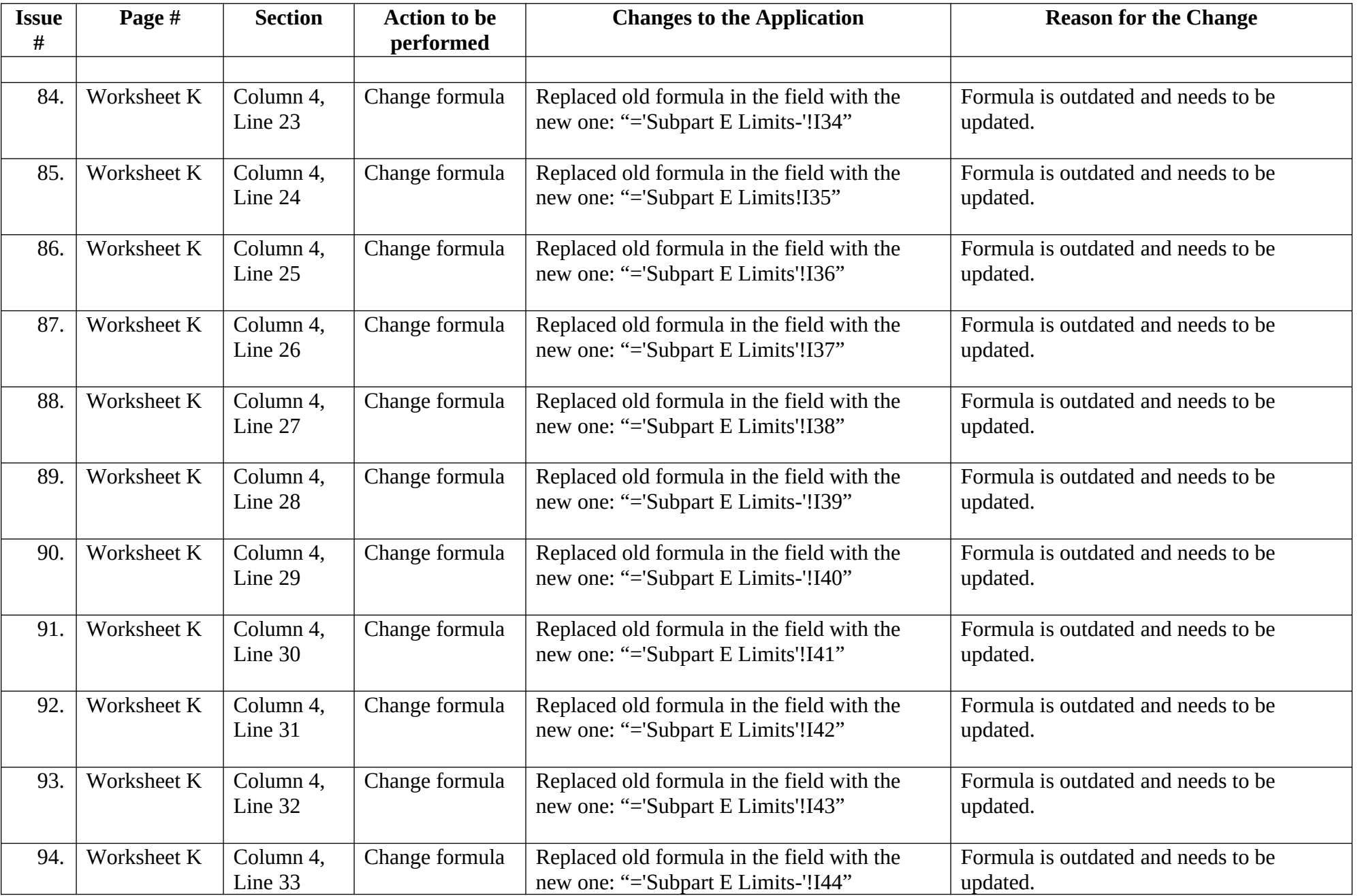

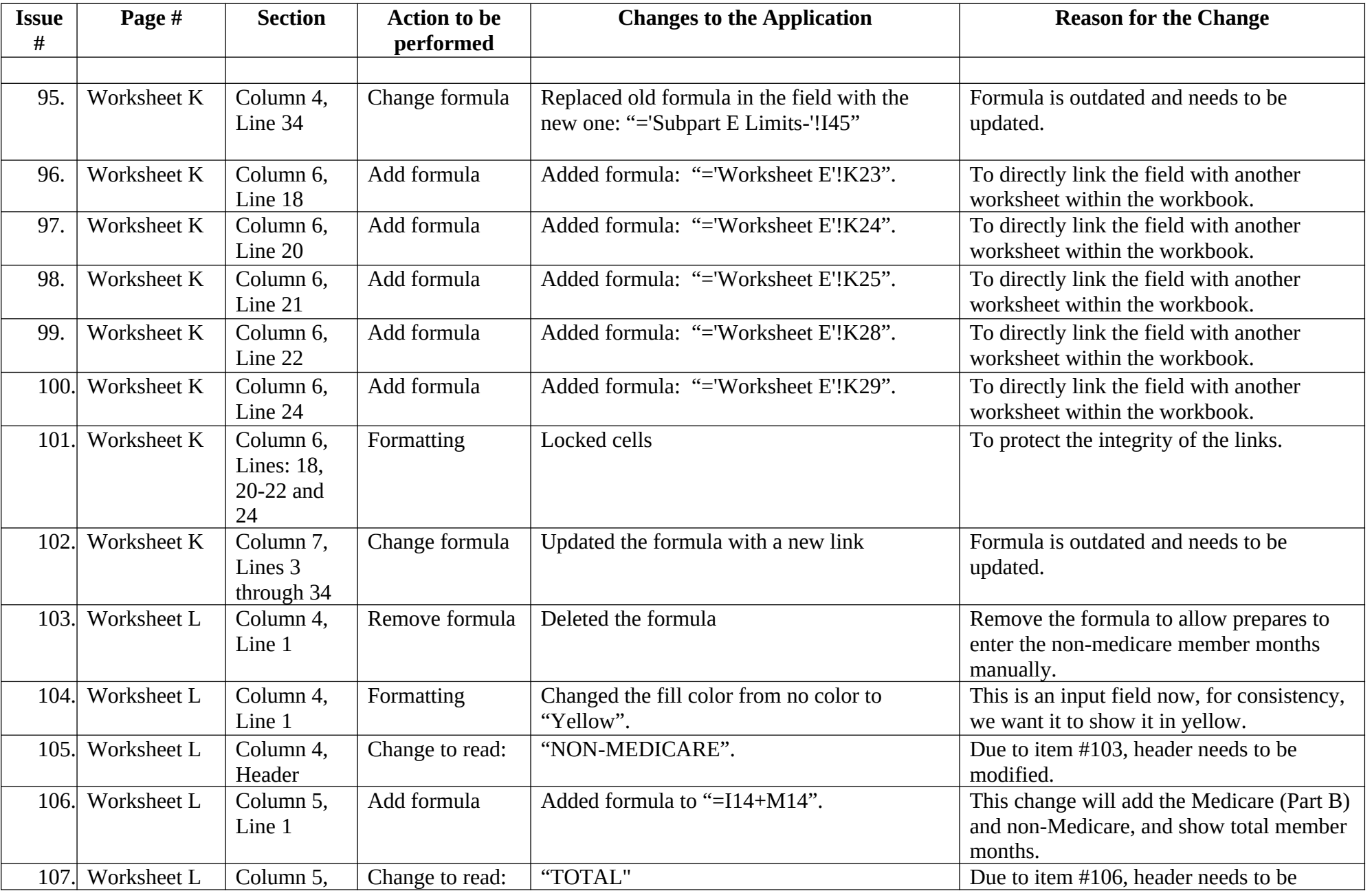

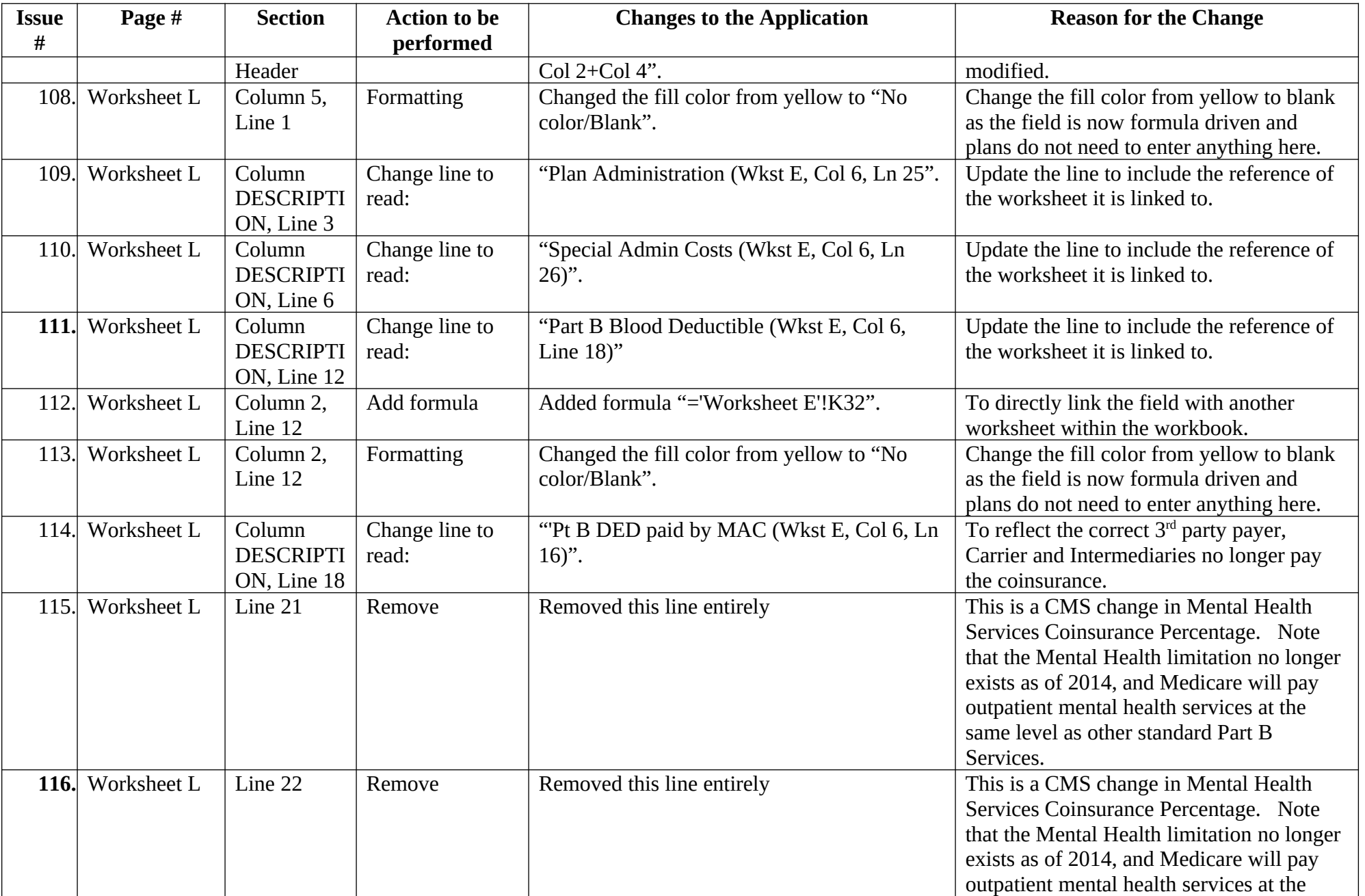

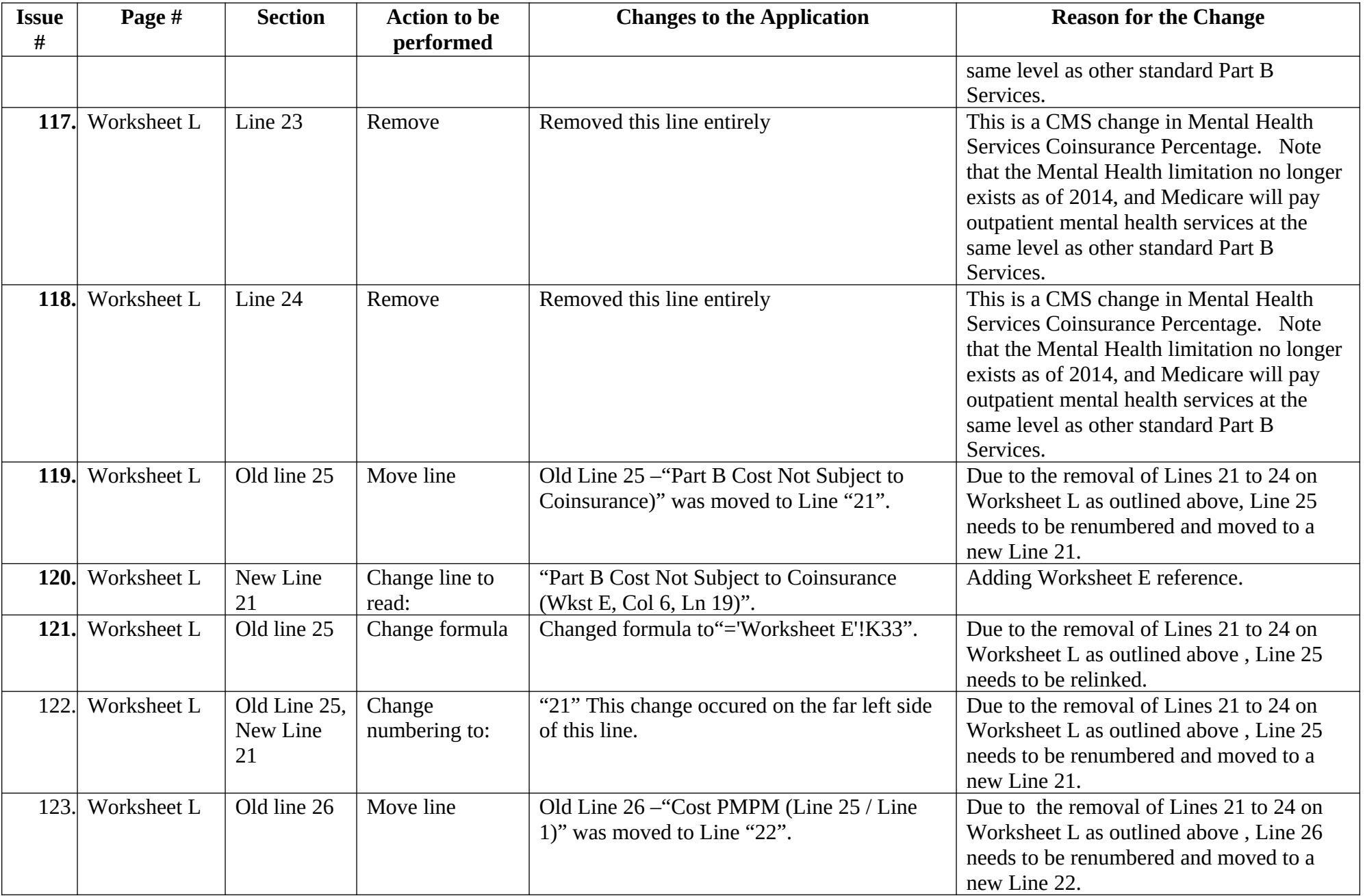

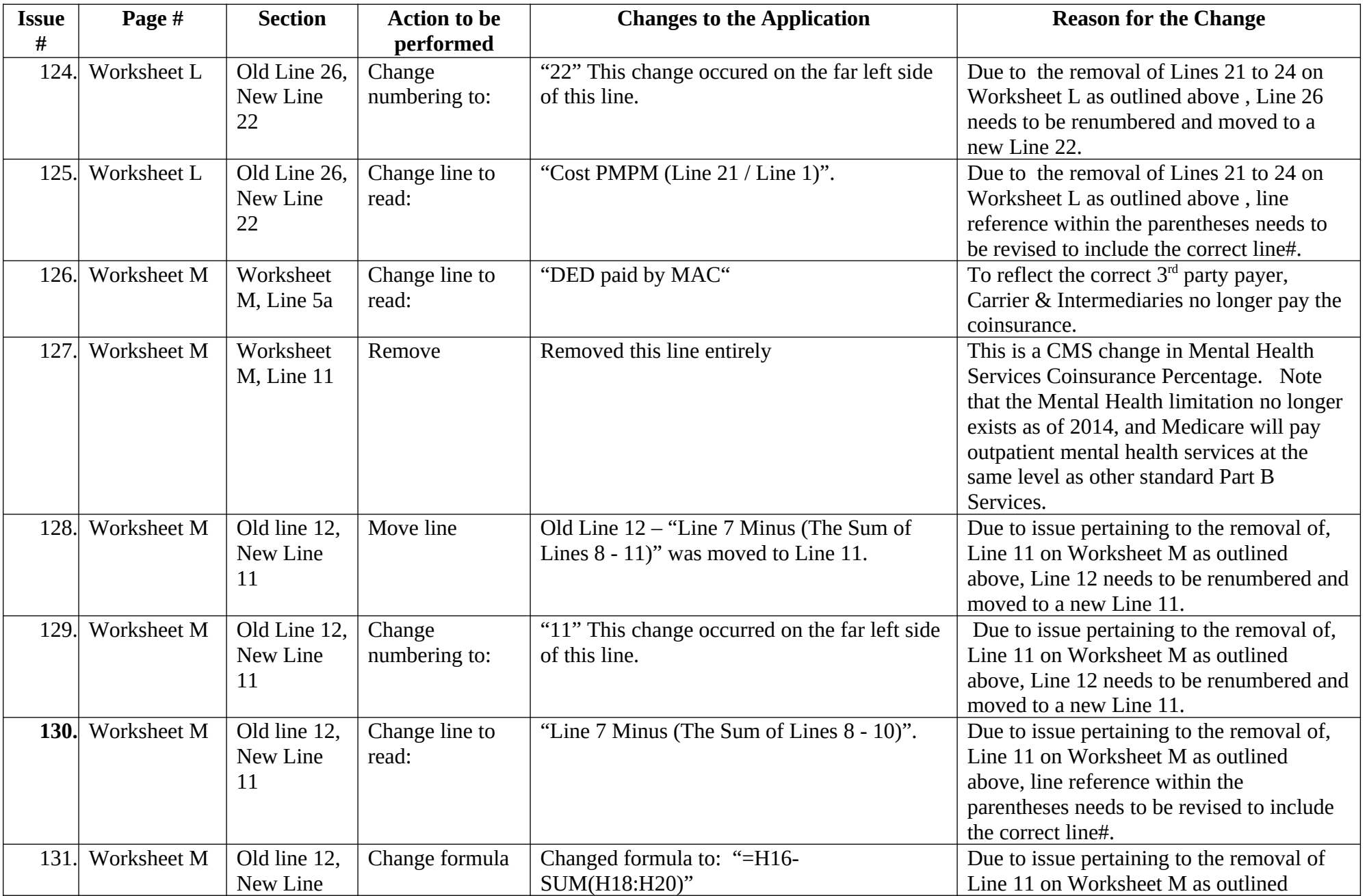

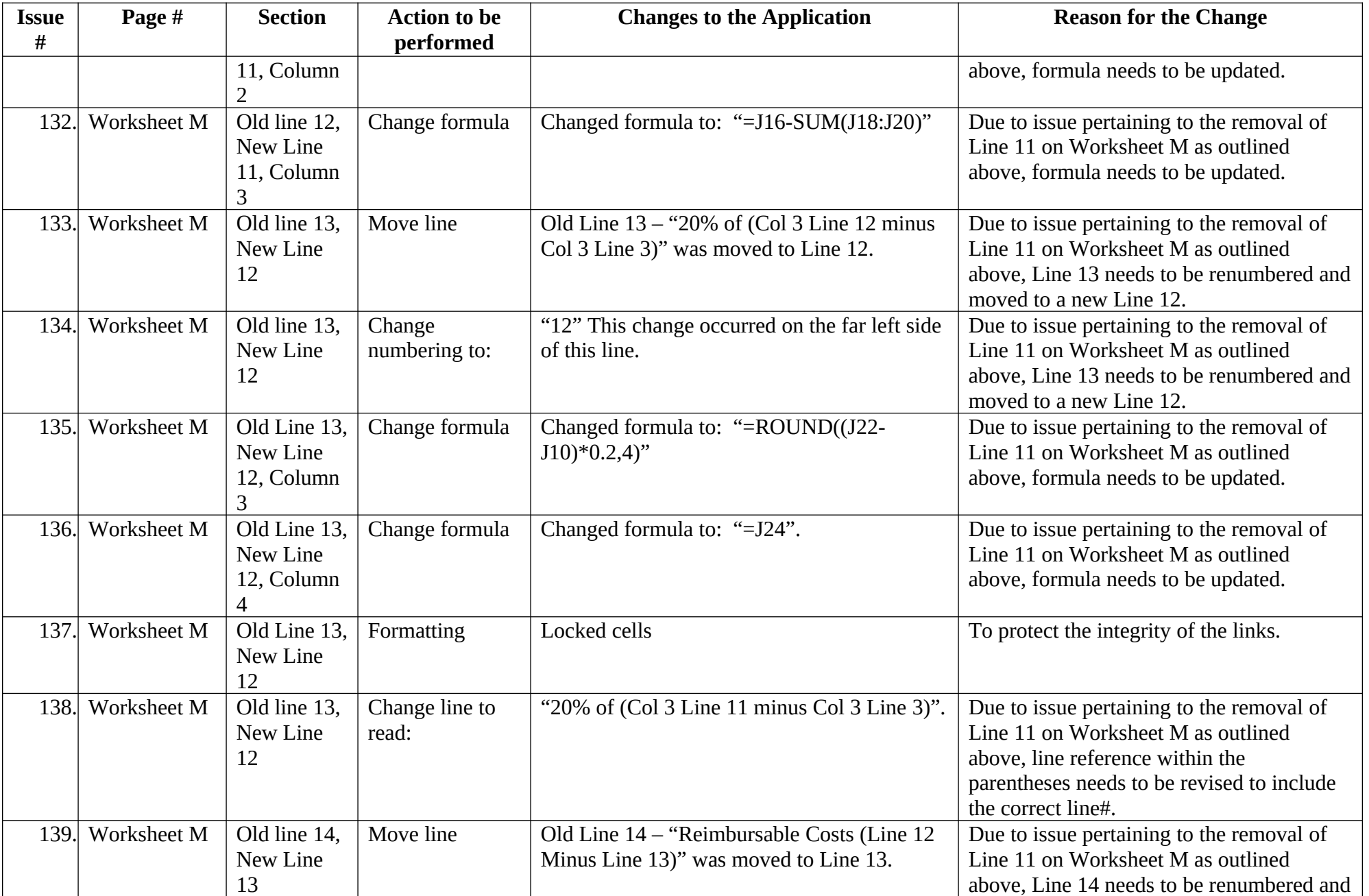

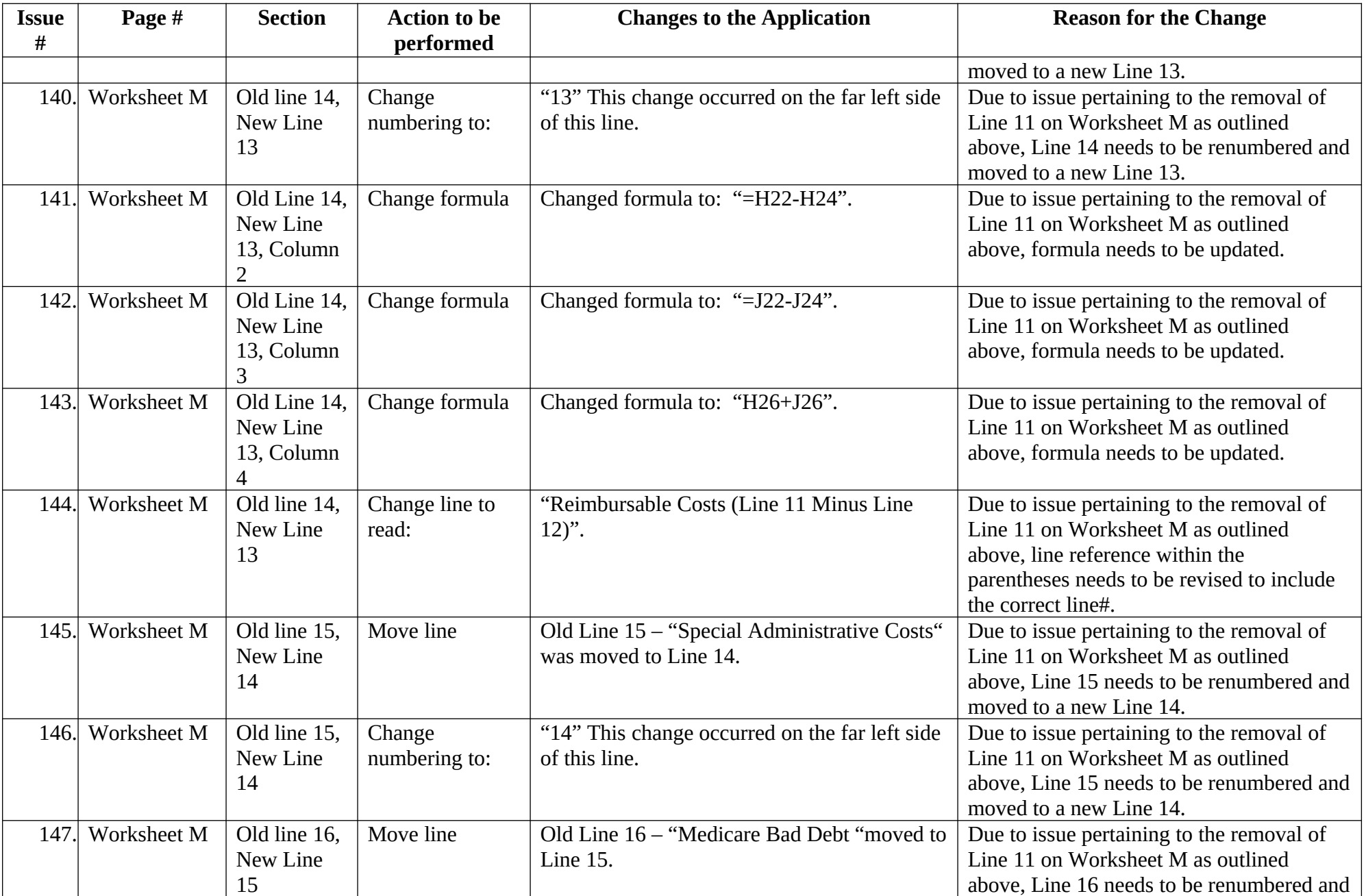

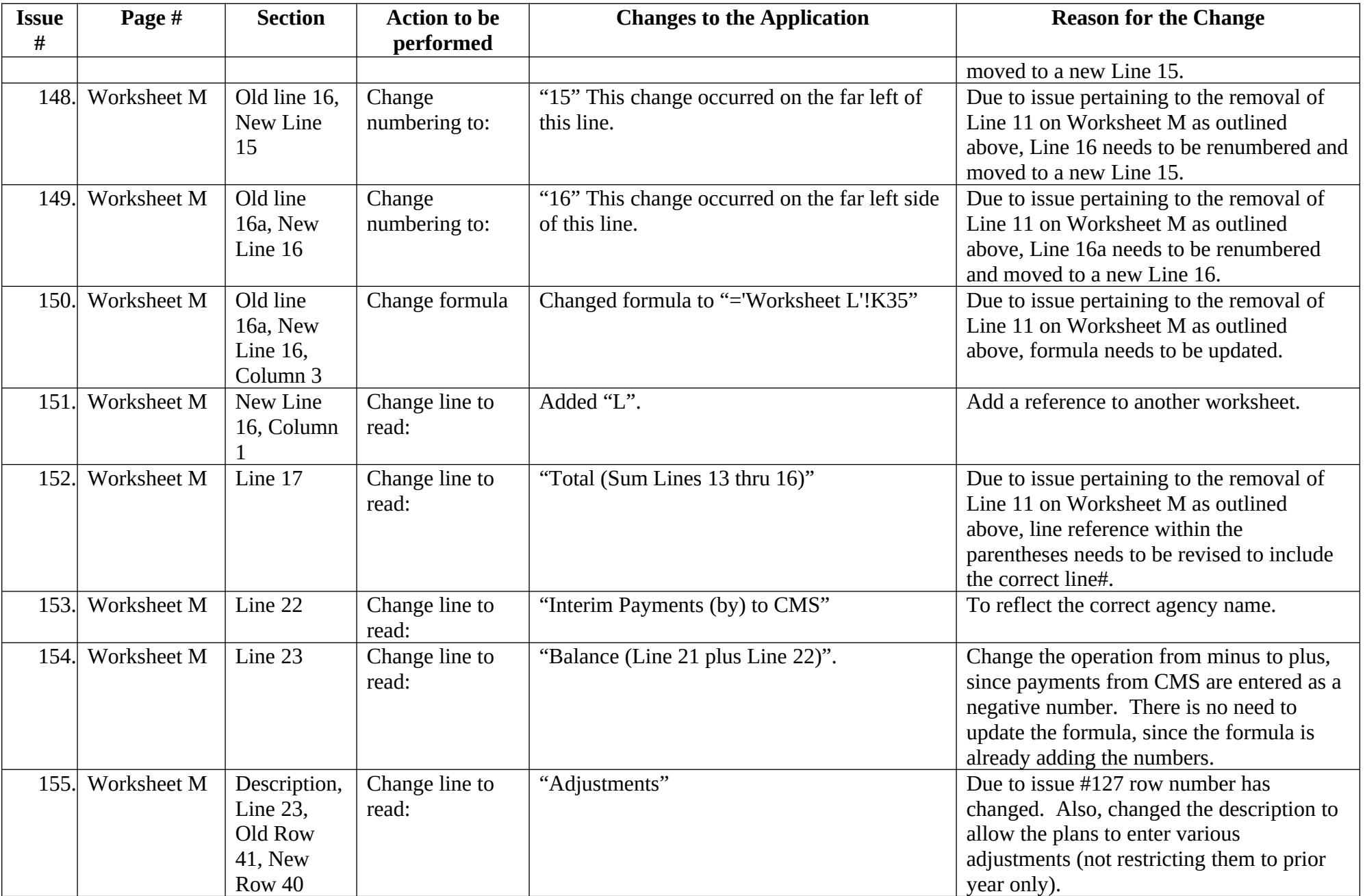

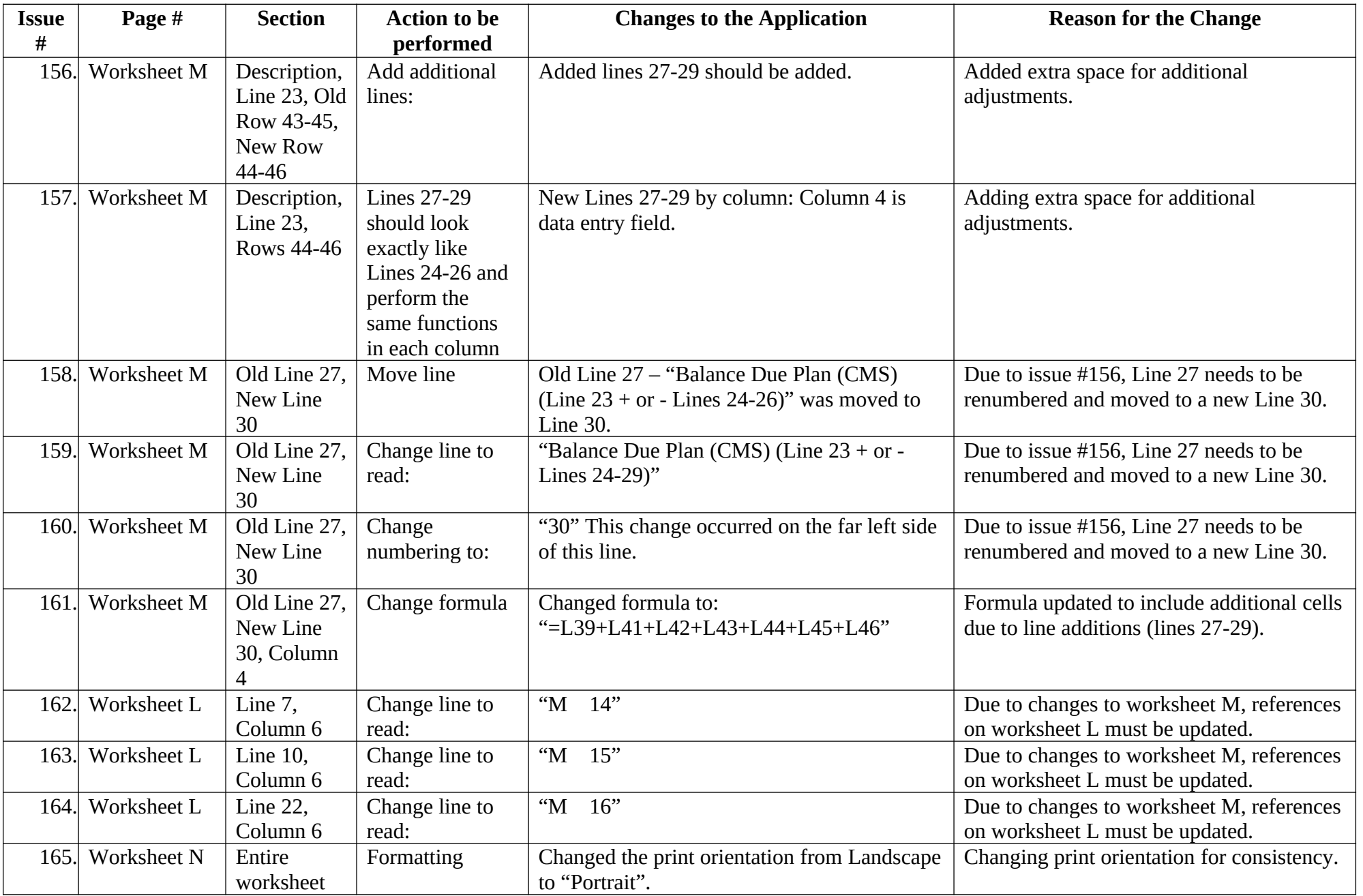

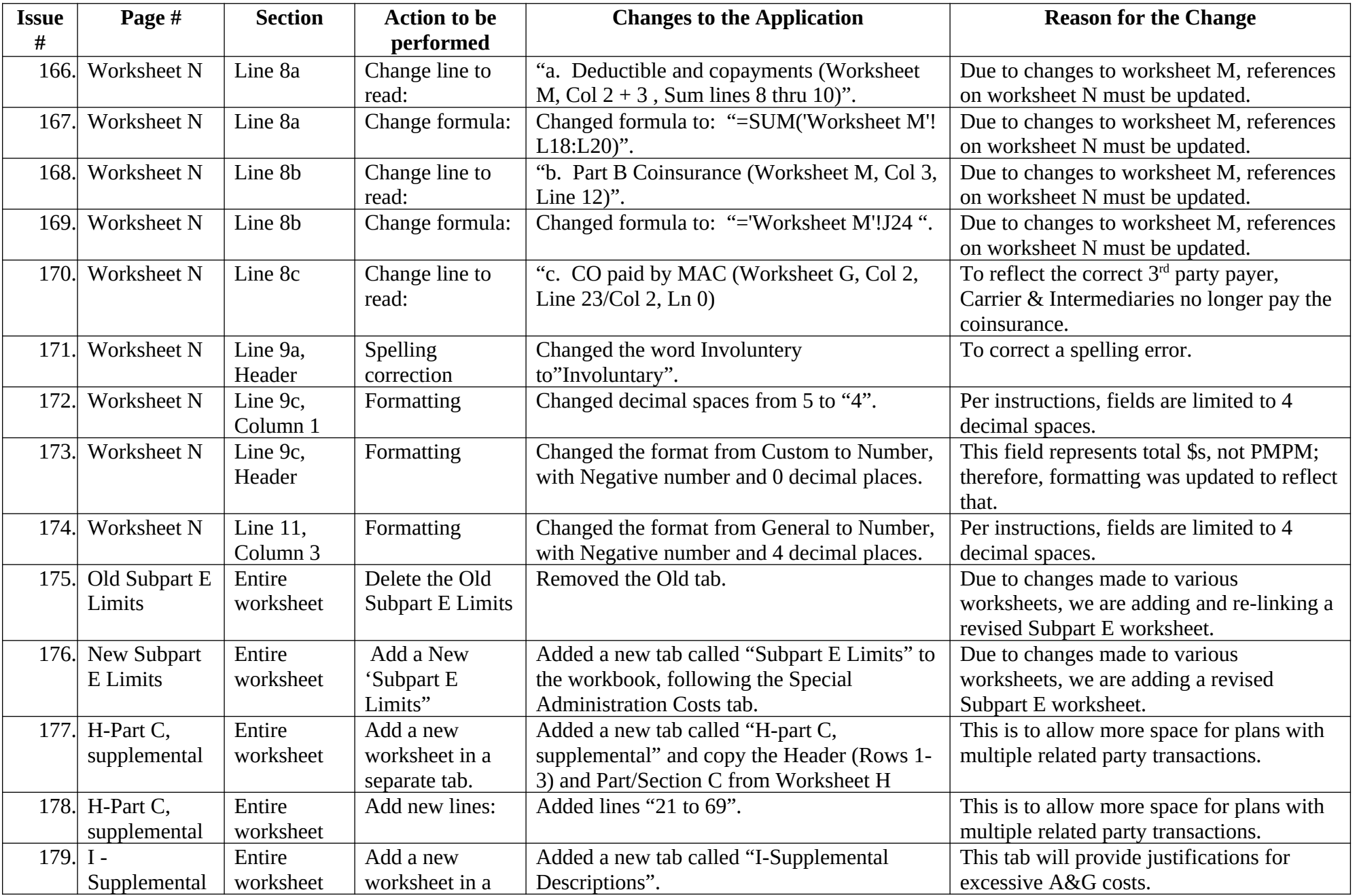

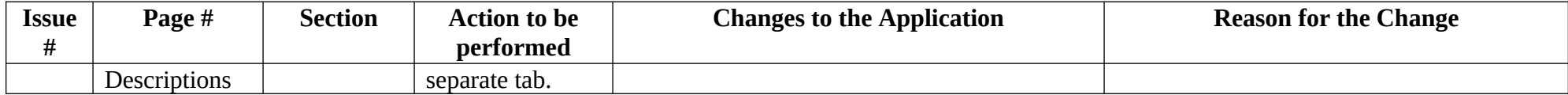